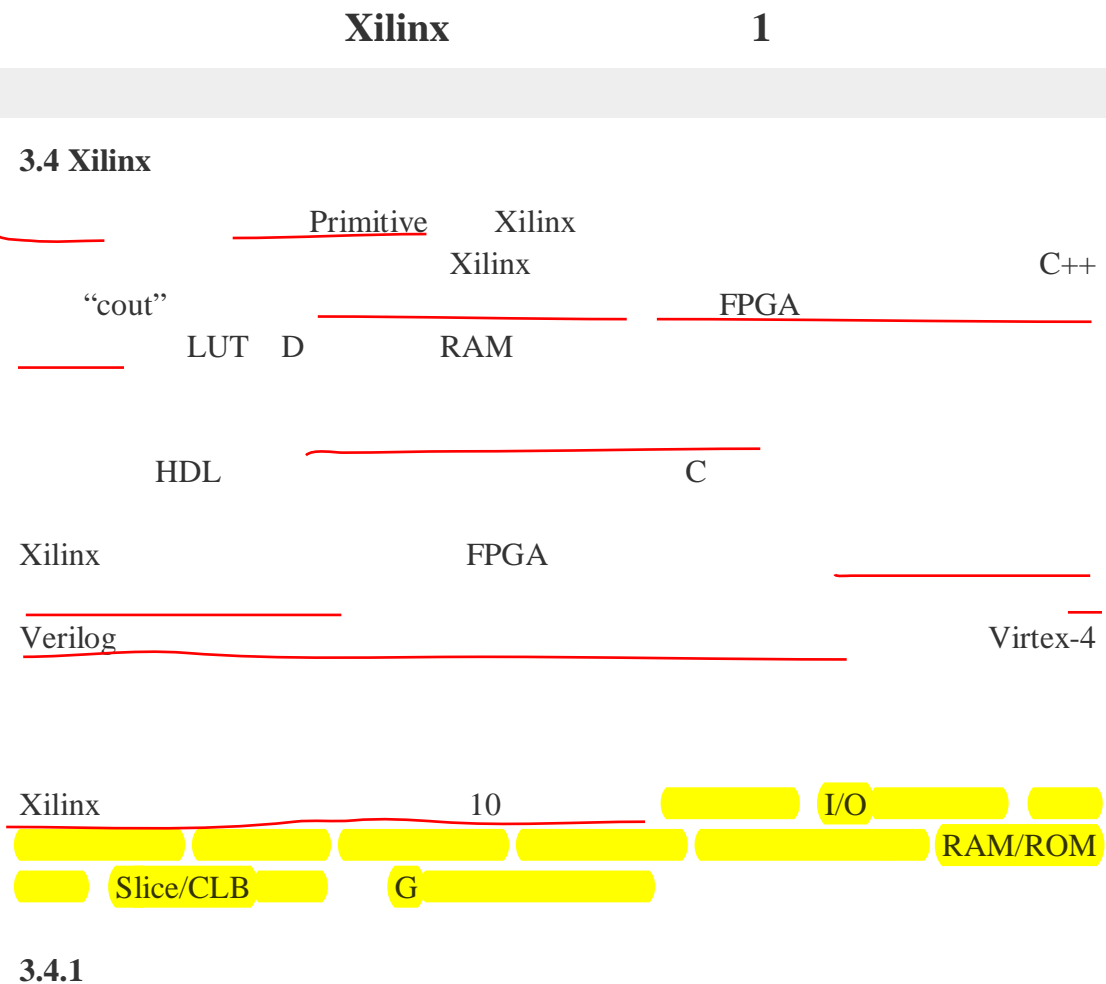

 $DSP48$  3-6

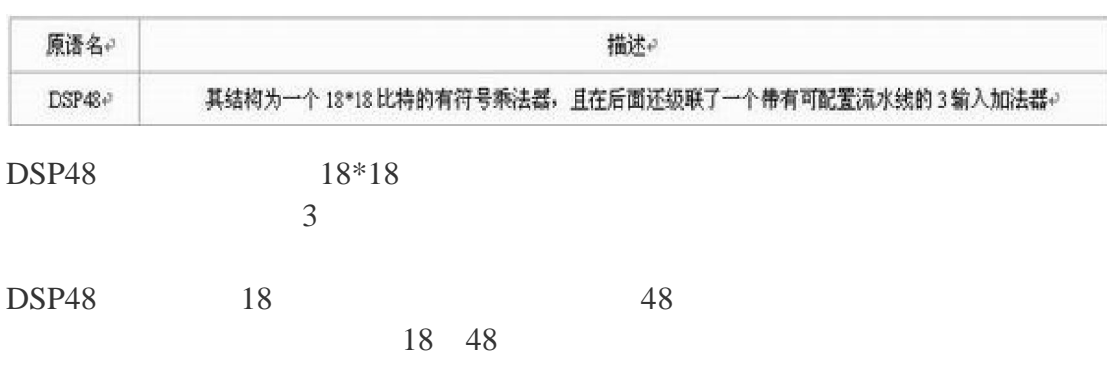

 $3-6$ 

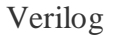

module fpga\_v4\_dsp48(

 BCOUT, P, PCOUT, A, B, BCIN, C, CARRYIN,CARRYINSEL, CEA, CEB,

 CEC, CECARRYIN, CECINSUB, CECTRL, CEM, CEP, CLK, OPMODE, PCIN, RSTA, RSTB, RSTC, RSTCARRYIN, RSTM, RSTP,

SUBTRACT); output [17:0]BCOUT; output [47:0] P, PCOUT; // input [17:0] A, B; // input [47:0] C, PCIN; input [1:0] CARRYINSEL; input [6:0] OPMODE; input BCIN, CARRYIN, CEA, CEB, CEC,CECARRYIN,CECINSUB,CECTRL,CEM, CEP,CLK, RSTA, RSTB,RSTC,RSTCARRYIN,RSTM,RSTP,SUBTRACT;  $\frac{1}{2}$  DSP48 DSP48 #( .AREG(1),  $\frac{1}{10}$  Number of pipeline registers on the A input, 0, 1 or 2 .BREG(1),  $\mathcal{N}$  Number of pipeline registers on the B input, 0, 1 or 2 .B\_INPUT("DIRECT"), // B input DIRECT from fabric or CASCADE from another DSP48 .CARRYINREG(1), // Number of pipeline registers for the CARRYIN input, 0 or 1 .CARRYINSELREG(1), // Number of pipeline registers for the CARRYINSEL, 0 or 1 .CREG(1), // Number of pipeline registers on the C input, 0 or 1 .LEGACY\_MODE("MULT18X18S"), // Backward compatibility, NONE, MULT18X18 or MULT18X18S .MREG(1),  $\mathcal{N}$  Number of multiplier pipeline registers, 0 or 1 .OPMODEREG(1), // Number of pipeline regsiters on OPMODE input, 0 or 1 .PREG(1), // Number of pipeline registers on the P output, 0 or 1 .SUBTRACTREG(1) // Number of pipeline registers on the SUBTRACT input, 0 or 1 ) fpga\_v4\_dsp48 ( .BCOUT(BCOUT), // 18-bit B cascade output .P(P), // 48-bit product output .PCOUT(PCOUT), // 48-bit cascade output  $A(A)$ , // 18-bit A data input  $B(B)$ , // 18-bit B data input .BCIN(BCIN), // 18-bit B cascade input .C(C), // 48-bit cascade input .CARRYIN(CARRYIN), // Carry input signal .CARRYINSEL(CARRYINSEL), // 2-bit carry input select .CEA(CEA), // A data clock enable input

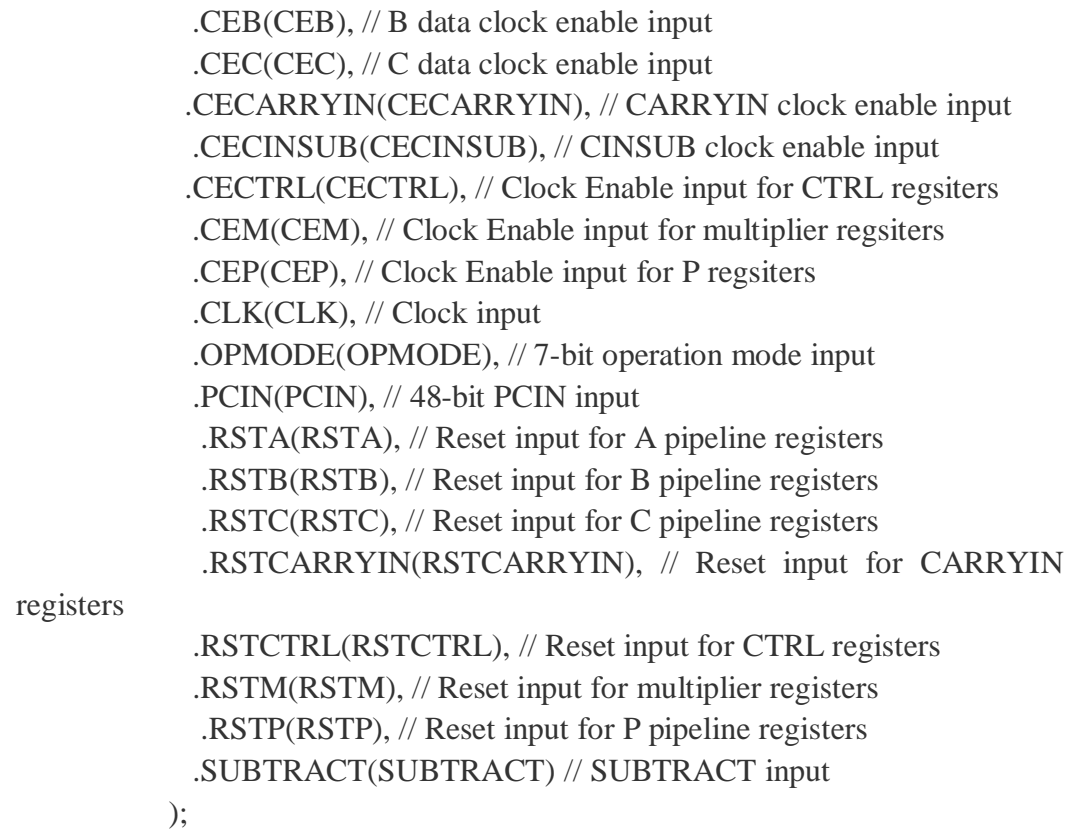

endmodule

**3.4.2** 时钟组件

 $I/O$ 

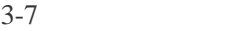

 $3-7$ 

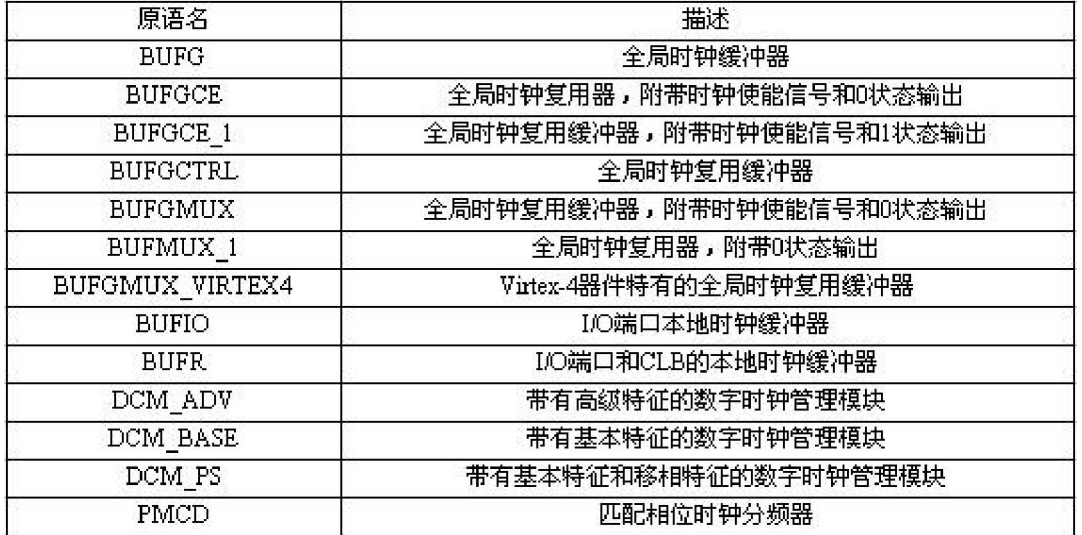

1 BUFG  $BUFG$  $RTL$  3-28

 $BUFG$ 

PLL DCM

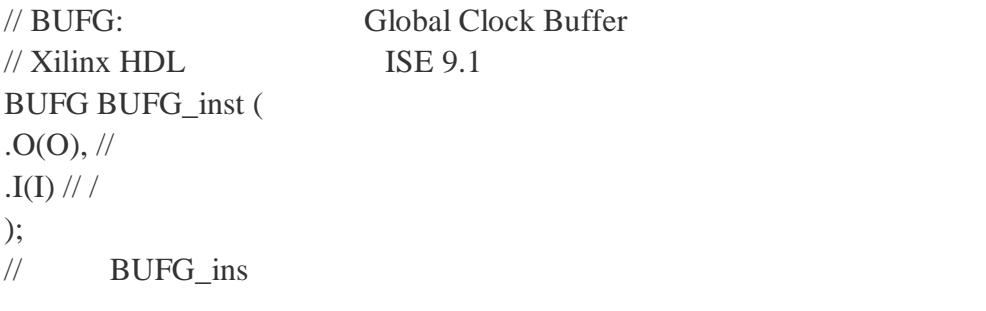

RTL 3-32

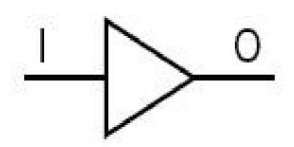

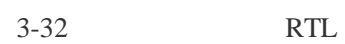

2. BUFMUX

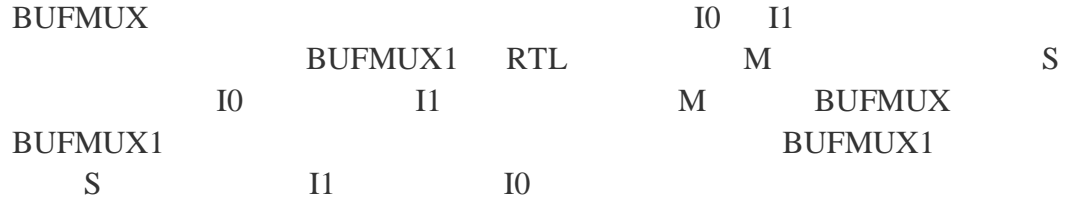

**BUFMUX** 

 $\frac{1}{2}$  1  $\frac{1}{2}$  Global Clock Buffer 2-to-1 MUX // Virtex-II/II-Pro/4/5, Spartan-3/3E/3A  $\frac{1}{2}$  Xilinx HDL ISE 9.1 BUFGMUX BUFGMUX\_inst (  $. O(O), \#$  $.10(10), \frac{1}{0}$  $.I1(I1), //1$ .S(S)  $\frac{1}{\sqrt{2}}$ ); // BUFGMUX\_inst

BUFMUX1 RTL 3-33

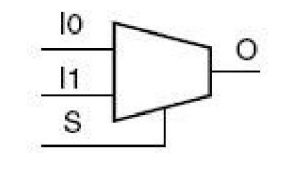

$$
3-33 \t RTL
$$

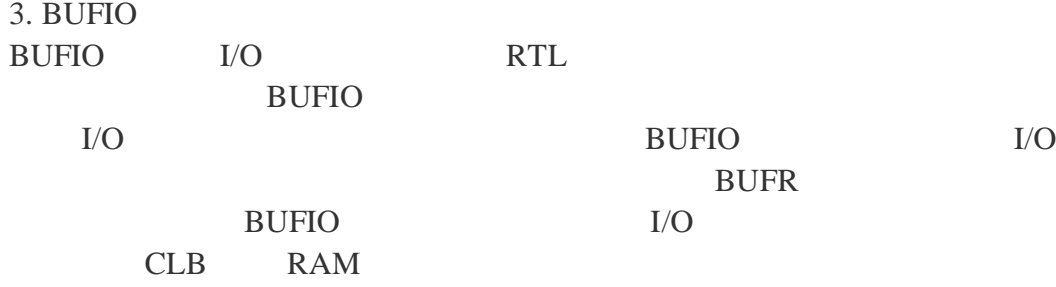

## **BUFIO**

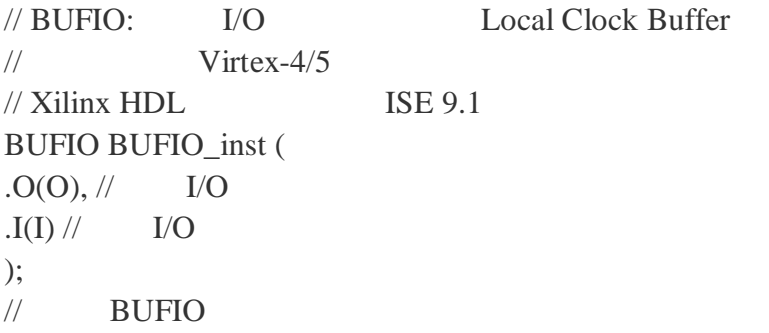

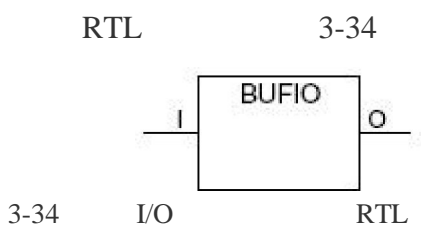

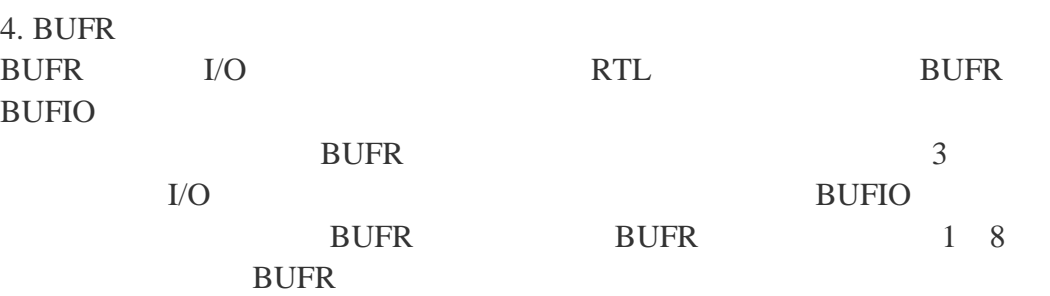

**BUFIO** 

// BUFR: I/O Regional Clock Buffer  $\frac{1}{2}$  Virtex-4/5  $\frac{1}{2}$  Xilinx HDL ISE 9.1 BUFR #( .BUFR\_DIVIDE("BYPASS"), //分频比,可选择 "BYPASS", "1", "2", "3", "4", "5", "6", "7", "8" .SIM\_DEVICE("VIRTEX4") //  $\blacksquare$ , "VIRTEX4"  $\blacksquare$  "VIRTEX5" ) BUFR\_inst (  $. O(O), \#$ .CE(CE),  $\frac{1}{\sqrt{1}}$ .CLR(CLR),  $\frac{1}{10}$ .I(I)  $\mathcal{N}$ );  $\frac{1}{2}$  BUFR

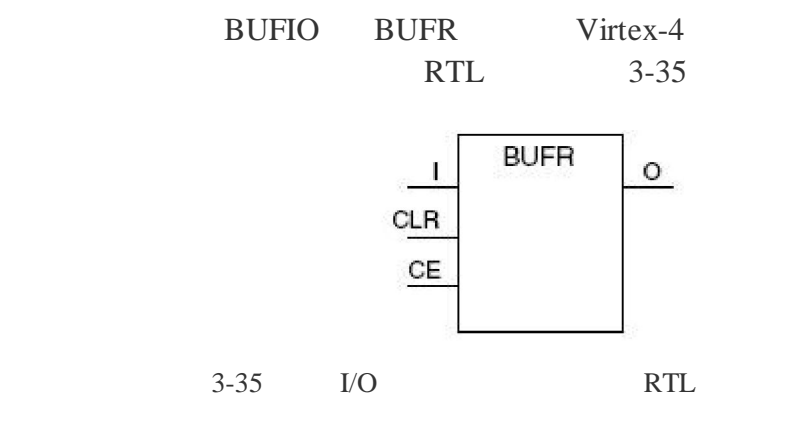

5. DCM\_BASE

DCM\_BASE

FPGA  $\mathbb{R}$ DCM\_ADV DCM\_PS DCM RTL 3-8

 $3-8$ 

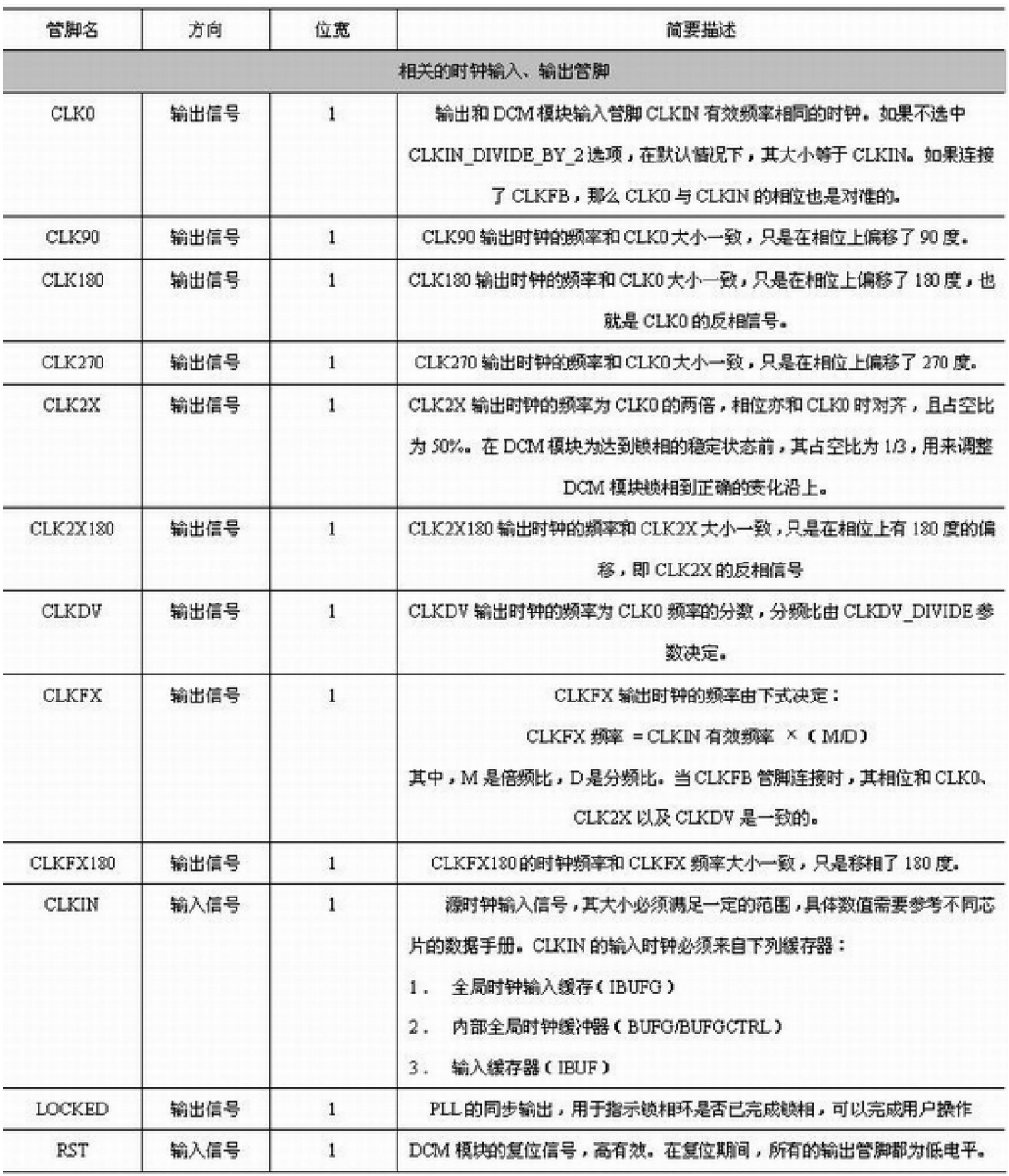

DCM\_BASE Xilinx IP Wizard Verilog

// DCM\_BASE: Base Digital Clock Manager Circuit // Virtex-4/5  $\frac{1}{2}$  Xilinx HDL ISE 9.1 DCM\_BASE #( .CLKDV\_DIVIDE(2.0),  $\frac{1}{5,2.0,2.5,3.0,3.5,4.0,4.5,5.0,5.5,6.0,6.5}$ // 7.0,7.5,8.0,9.0,10.0,11.0,12.0,13.0,14.0,15.0 or 16.0 .CLKFX\_DIVIDE(1), // Can be any integer from 1 to 32  $\frac{1}{32}$  CLKFX 1 32

.CLKFX\_MULTIPLY(4),  $\frac{1}{2}$  CLKFX 2 32 .CLKIN\_DIVIDE\_BY\_2("FALSE"),  $\frac{1}{2}$  2 TRUE/FALSE .CLKIN\_PERIOD(10.0),  $/$  ns  $1.25~1000.00$ .CLKOUT\_PHASE\_SHIFT("NONE"), //  $NONE$  FIXED .CLK\_FEEDBACK("1X"),  $\frac{1}{2}$  NONE 1X 2X CLK0 .DCM\_PERFORMANCE\_MODE("MAX\_SPEED"),  $\#$  DCM MAX\_SPEED MAX\_RANGE .DESKEW\_ADJUST("SYSTEM\_SYNCHRONOUS"),  $\frac{1}{2}$  0~15 .DFS\_FREQUENCY\_MODE("LOW"),  $1/$  LOW HIGH .DLL\_FREQUENCY\_MODE("LOW"), // DLL LOW HIGH HIGH SER .DUTY\_CYCLE\_CORRECTION("TRUE"), // TRUE FALSE .FACTORY\_JF(16'hf0f0),  $/ \!/ 16$  JF .PHASE\_SHIFT(0),  $\frac{1}{255} \approx 1023$ .STARTUP\_WAIT("FALSE") // DCM DONE TRUE/FALSE ) DCM\_BASE\_inst (  $.CLKO(CLKO), \t/10$  DCM  $.CLK180(CLK180), // 180$  DCM .CLK270(CLK270), // 270 DCM  $.CLK2X (CLK2X), // DCM$  2 .CLK2X180(CLK2X180), // 180 DCM 2 .CLK90(CLK90),  $\frac{1}{90}$  DCM .CLKDV(CLKDV), // DCM CLKDV\_DIVIDE  $.CLKFX(CLKFX), // DCM$  (M/D) .CLKFX180(CLKFX180), // 180 DCM .LOCKED(LOCKED), // DCM .CLKFB(CLKFB), // DCM .CLKIN(CLKIN), // DCM .RST(RST)  $\text{/} \text{/}$  DCM ); // DCM\_BASE

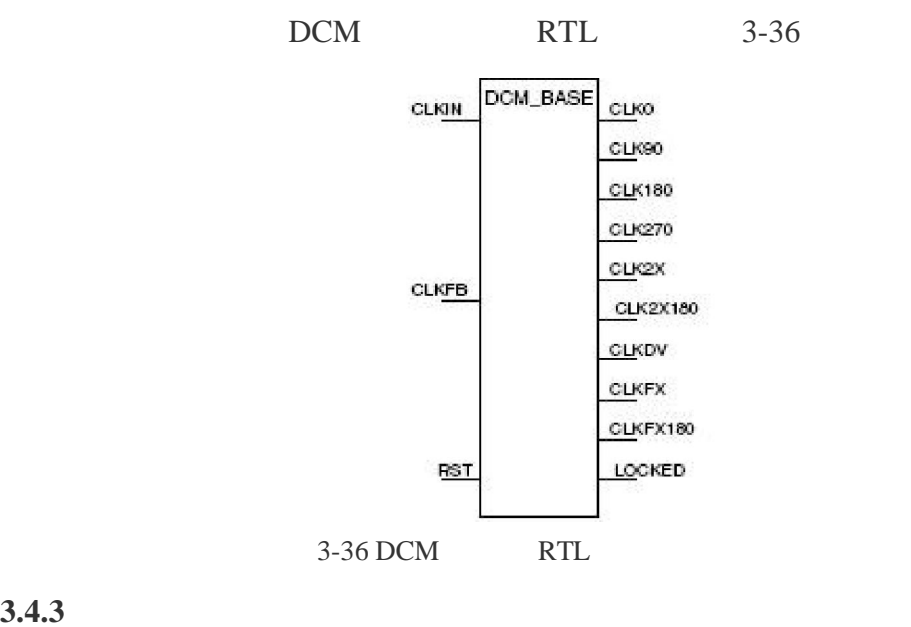

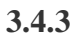

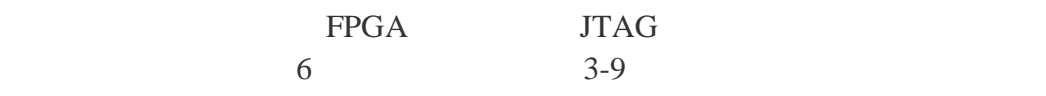

$$
3-9
$$

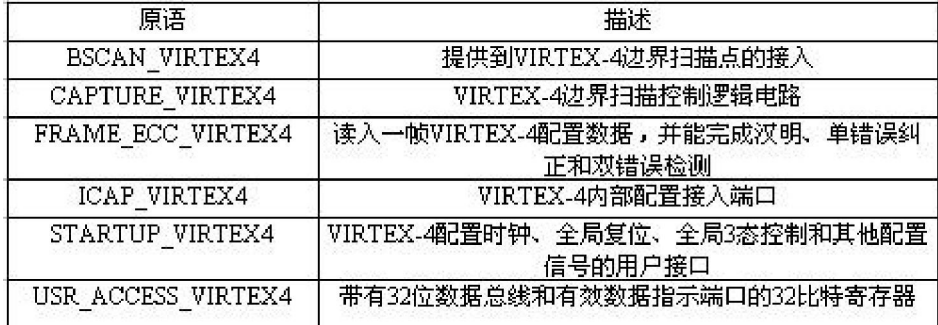

### BSCAN\_VIRTEX4

1 BSCAN\_VIRTEX4

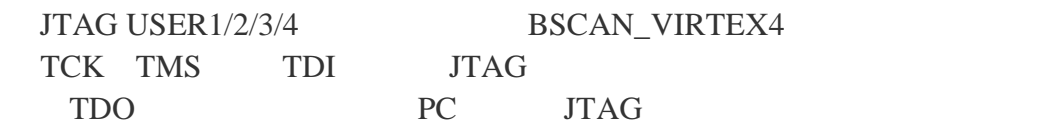

### BSCAN\_VIRTEX4

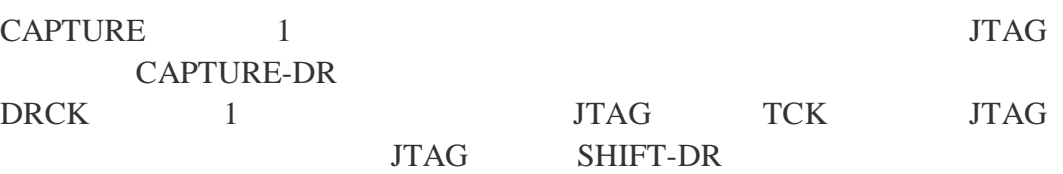

RESET 1 JTAG TEST-LOGIC-RESET SEL: 1 USER1 USER1 JTAG UPDATE-IR SHIFT: 1 and 1 and 1 and 1 and 1 and 1 and 1 and 1 and 1 and 1 and 1 and 1 and 1 and 1 and 1 and 1 and 1 and 1 **SHIFT-DR** TDI: 1 JTAG TDI UPDATE 1 USER1 USER2 JTAG UPDATE-DR TDO 1 JTAG TDO Virtex-4 4 BSCAN\_VIRTEX4 JTAG\_CHAIN 1 4 1 BSCAN\_VIRTEX4 // BSCAN\_VIRETX4: JTAG Boundary Scan primitive for connecting internal logic to JTAG interface.  $\frac{1}{2}$  Virtex-4/5  $\frac{1}{2}$  Xilinx HDL ISE 9.1 BSCAN\_VIRETX4 #( .JTAG\_CHAIN(1)  $\frac{1}{2}$ ,  $\frac{1}{2}$ ,  $\frac{3}{4}$ ) BSCAN\_VIRETX4\_inst ( .CAPTURE(CAPTURE), // TAP .DRCK(DRCK),  $\mathcal{N}$  $ARESET(RESET)$ ,  $//TAP$  $.$ SEL(SEL),  $//$  $.SHIFT(SHIFT)$ ,  $// TAP$  $. TDI(TDI), \mathit{//} TAP$  TDI  $LUPDATE(UPDATE)$ ,  $//TAP$  UPDATE  $. TDO(TDO)$  // ); // BSCAN\_VIRETX4: BSCAN\_VIRTEX4 RTL 3-37 BSCAN\_VIRTEX4 CAPTURE

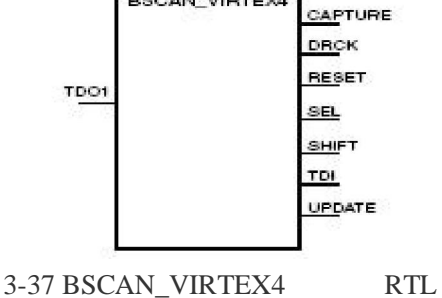

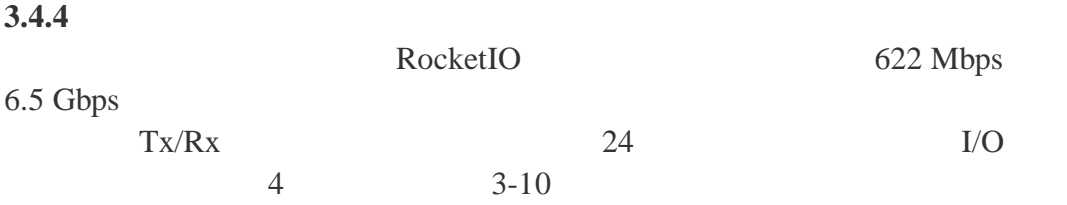

 $3-10$ 

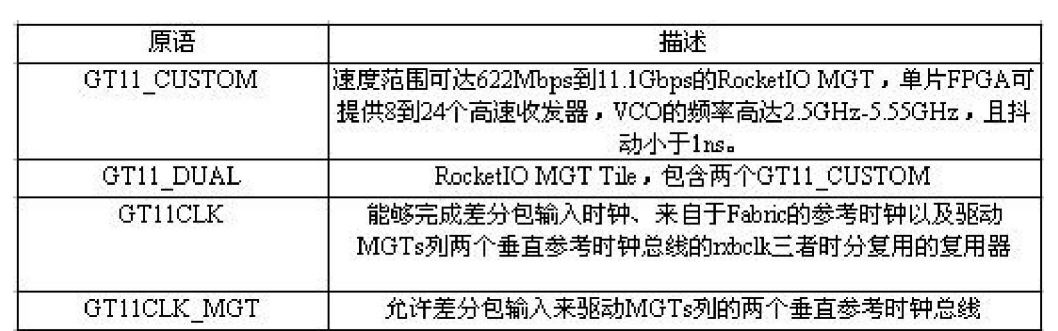

 $ISE$  and  $I1$ 

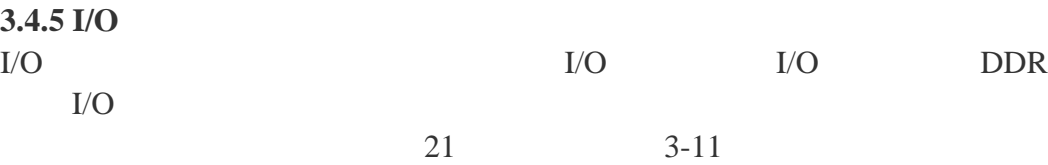

### $3-11$  I/O

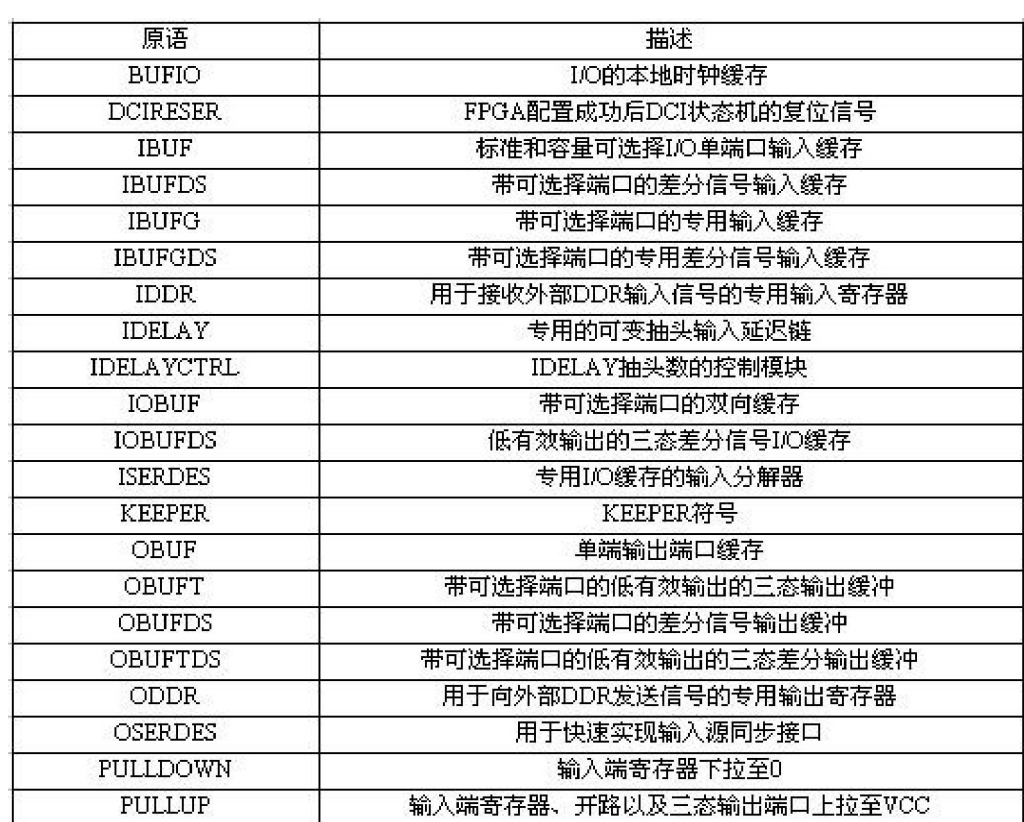

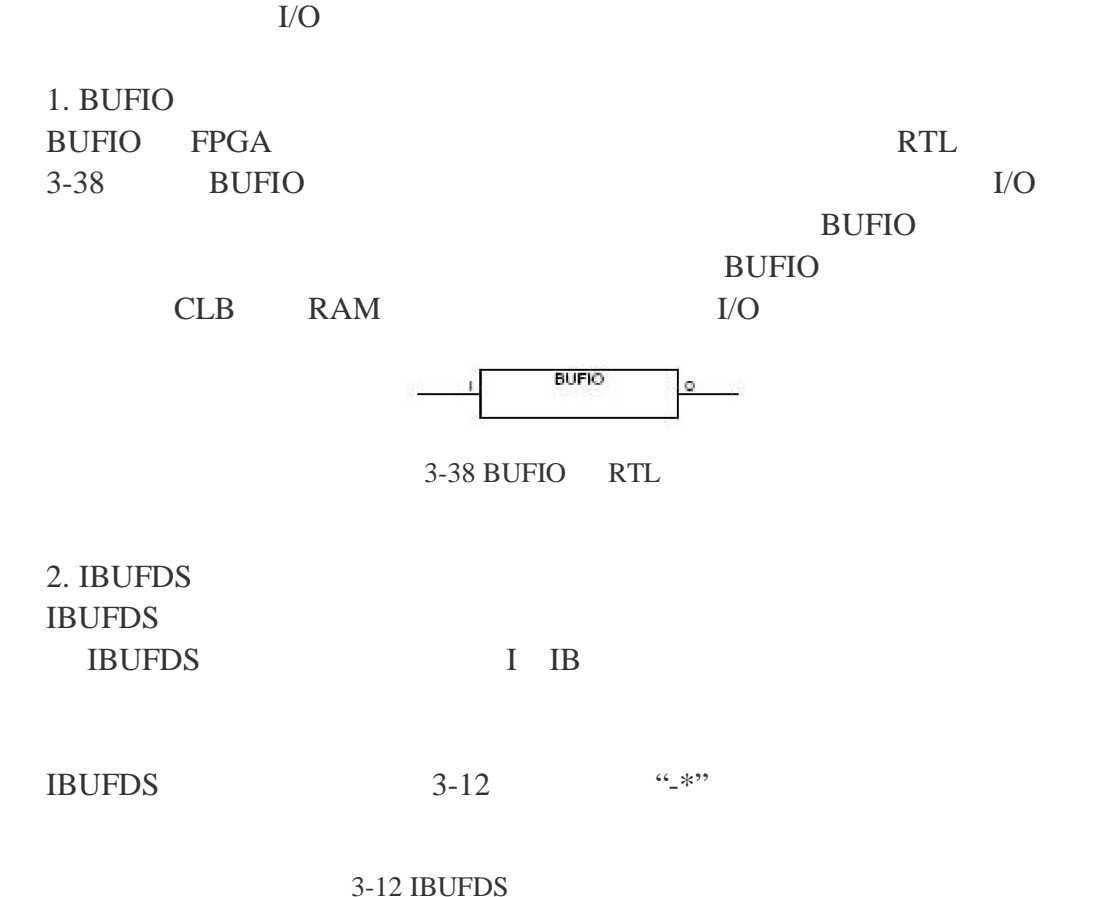

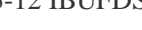

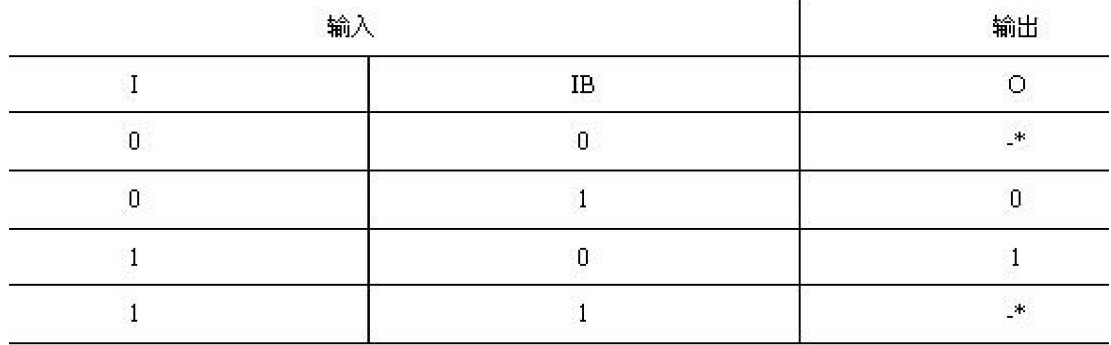

#### **BUFDS**

// IBUFDS: Differential Input Buffer // Virtex-II/II-Pro/4, Spartan-3/3E  $\frac{1}{2}$  Xilinx HDL ISE 9.1 IBUFDS #( .DIFF\_TERM("FALSE"), //  $V$ irtex-4 True/Flase .IOSTANDARD("DEFAULT")  $\prime\prime$  DEFAULT ) IBUFDS\_inst (  $. O(O), \#$ .I(I),  $\frac{1}{1}$ 

 $I\text{B}(IB)/\ell$ ); // IBUFDS

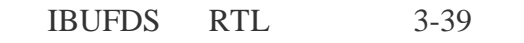

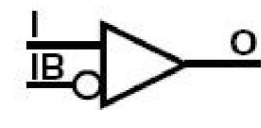

```
3-39 IBUFDS RTL
```
3. IDELAY

Virtex-4  $I/O$  IDELAY  $IDELAY$  $64$   $78ps$ 

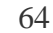

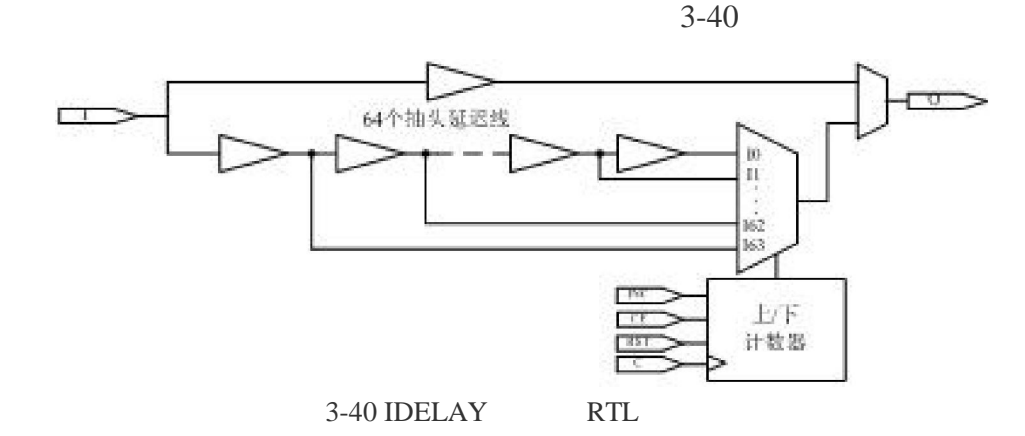

**IDELAY** 

I IOB C: INC: CE: extension of the contract of the contract of the contract of the contract of the contract of the contract of the contract of the contract of the contract of the contract of the contract of the contract of the contract RST:  $R$ stering, we are the contract of the set  $\alpha$ 0 O and the contract of the contract of the contract of the contract of the contract of the contract of the contract of the contract of the contract of the contract of the contract of the contract of the contract of the cont **IDELAY** // IDELAY: **Input Delay Element** // Virtex-II/II-Pro/4, Spartan-3/3E  $\frac{1}{2}$  Xilinx HDL ISE 9.1 IDELAY #( .IOBDELAY\_TYPE("DEFAULT"), // "DEFAULT", "FIXED" "VARIABLE" .IOBDELAY\_VALUE(0)  $\frac{1}{8}$  0~63 ) IDELAY\_inst (

 $. O(O), \frac{1}{1}$ .C(C),  $// 1$ .CE(CE),  $//$  1  $.I(I), \frac{1}{1}$ .INC(INC),  $//$  1 .RST(RST) $\frac{1}{1}$ );  $1/1$  IDELAY

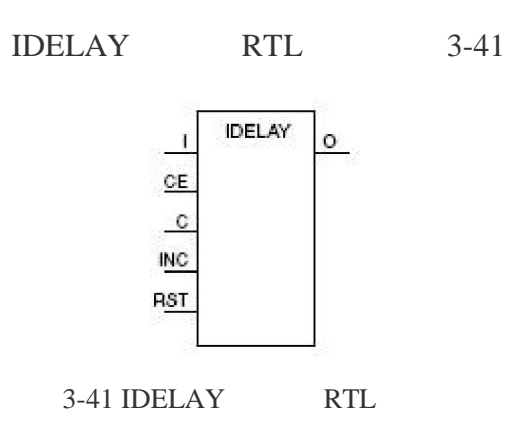

4. OBUFDS **OBUFDS** 

IBUFDS OBUFDS

 $3 - 13$ 

3-13 OBUFDS

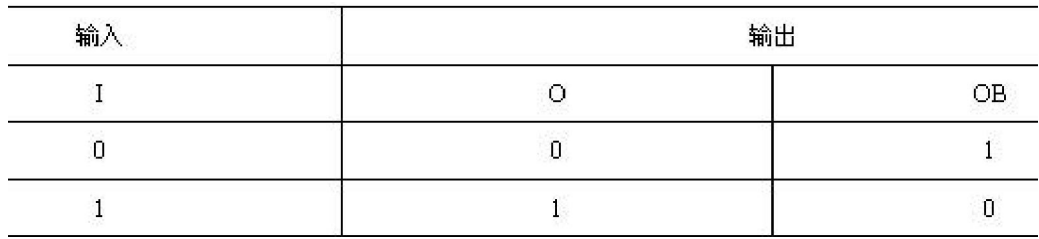

#### OBUFDS

// OBUFDS: Differential Output Buffer // Virtex-II/II-Pro/4, Spartan-3/3E  $\frac{1}{2}$  Xilinx HDL ISE 9.1 OBUFDS #( .IOSTANDARD("DEFAULT") // 指名输出端口的电平标准 ) OBUFDS\_inst (  $. O(O), \#$  $.B(OB), \textit{//}$ .I(I)  $\mathcal{N}$ );

// OBUFDS

| ៶⊷ |
|----|
|    |

3-42 OBUFDS RTL

5. IOBUF

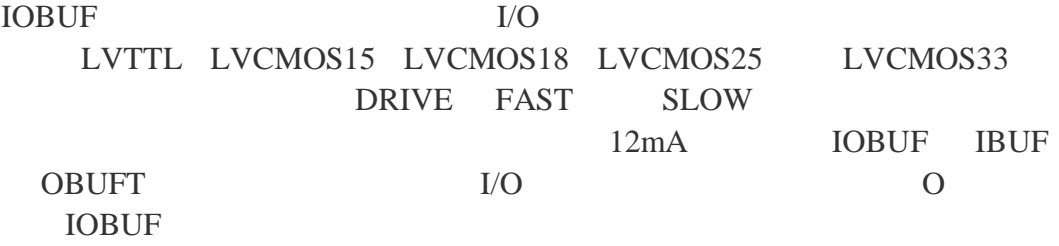

 $IOBUF$  3-14

 $3-14$  IOBUF

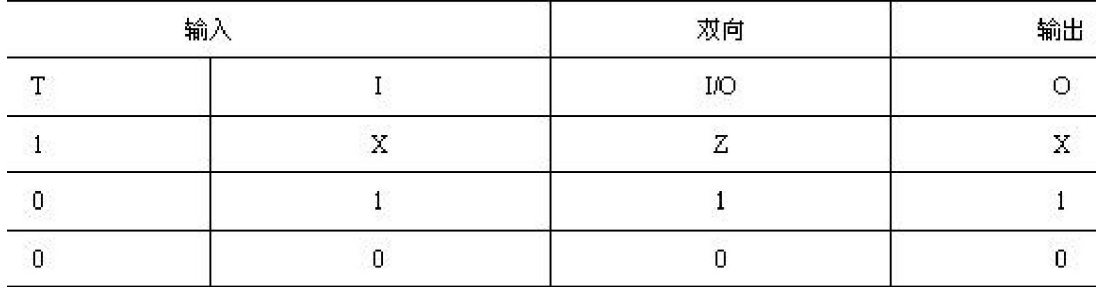

**IOBUF** 

// IOBUF: Single-ended Bi-directional Buffer // 适用芯片:所有芯片  $\frac{1}{2}$  Xilinx HDL ISE 9.1 IOBUF #( .DRIVE(12), //  $\frac{1}{2}$ .IOSTANDARD("DEFAULT"),  $\frac{1}{10}$  is a set of  $\frac{1}{10}$  is a set of  $\frac{1}{10}$  is a set of  $\frac{1}{10}$  is a set of  $\frac{1}{10}$  is a set of  $\frac{1}{10}$  is a set of  $\frac{1}{10}$  is a set of  $\frac{1}{10}$  is a set of  $\frac{1}{10}$  is a set of  $\frac{1}{10}$  is .SLEW("SLOW") //  $\overline{\phantom{a}}$ ) IOBUF\_inst (  $. O(O), \#$  $IO(IO), \mathcal{N}$  $\mathrm{I}(I), \mathcal{N}$ 

.T(T)  $\frac{1}{3}$ );  $\frac{1}{2}$  IOBUF

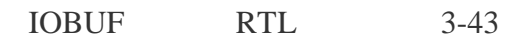

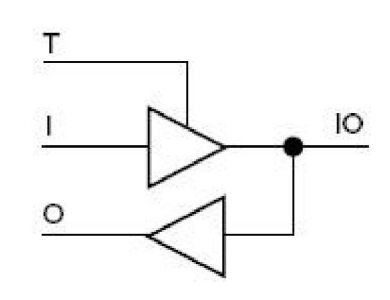

3-43 OBUFDS RTL

6. PULLDOWN PULLUP

 $3-44$   $FPGA$   $I/O$ 

 $FPGA$ 

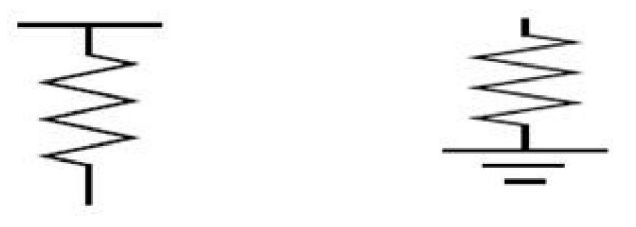

 $3 - 44$ 

PULLUP PULLDOWN

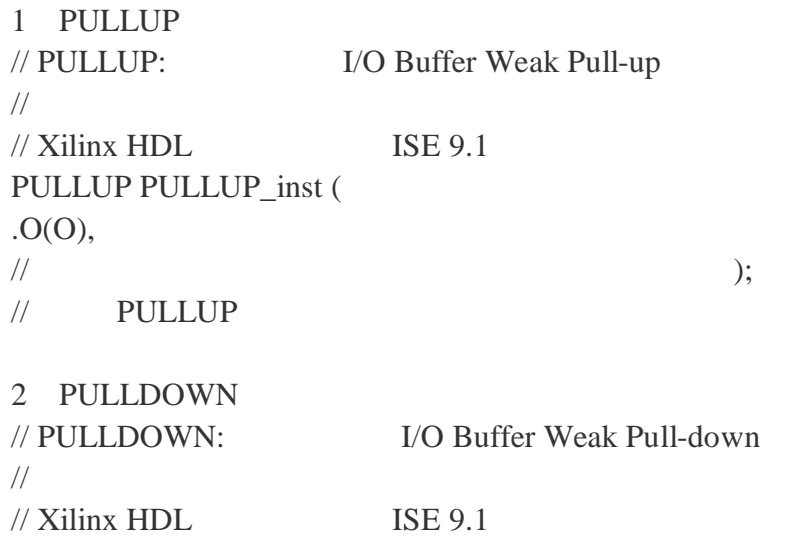

## PULLDOWN PULLDOWN\_inst ( .O(O), //  $\overline{a}$ );

// PULLDOWN

### $3.4.6$

MAC PowerPC 3-15

 $3-15$ 

| 原语          | 描述                               |  |
|-------------|----------------------------------|--|
| <b>EMAC</b> | 集成的10/100/1000Mbps以太网<br>MAC层控制器 |  |
| PPC405 AD   | PowerPC核的原语                      |  |

 $X$ ilinx states,  $X$ ilinx states,  $X$ 

 $8<sub>3</sub>$ 

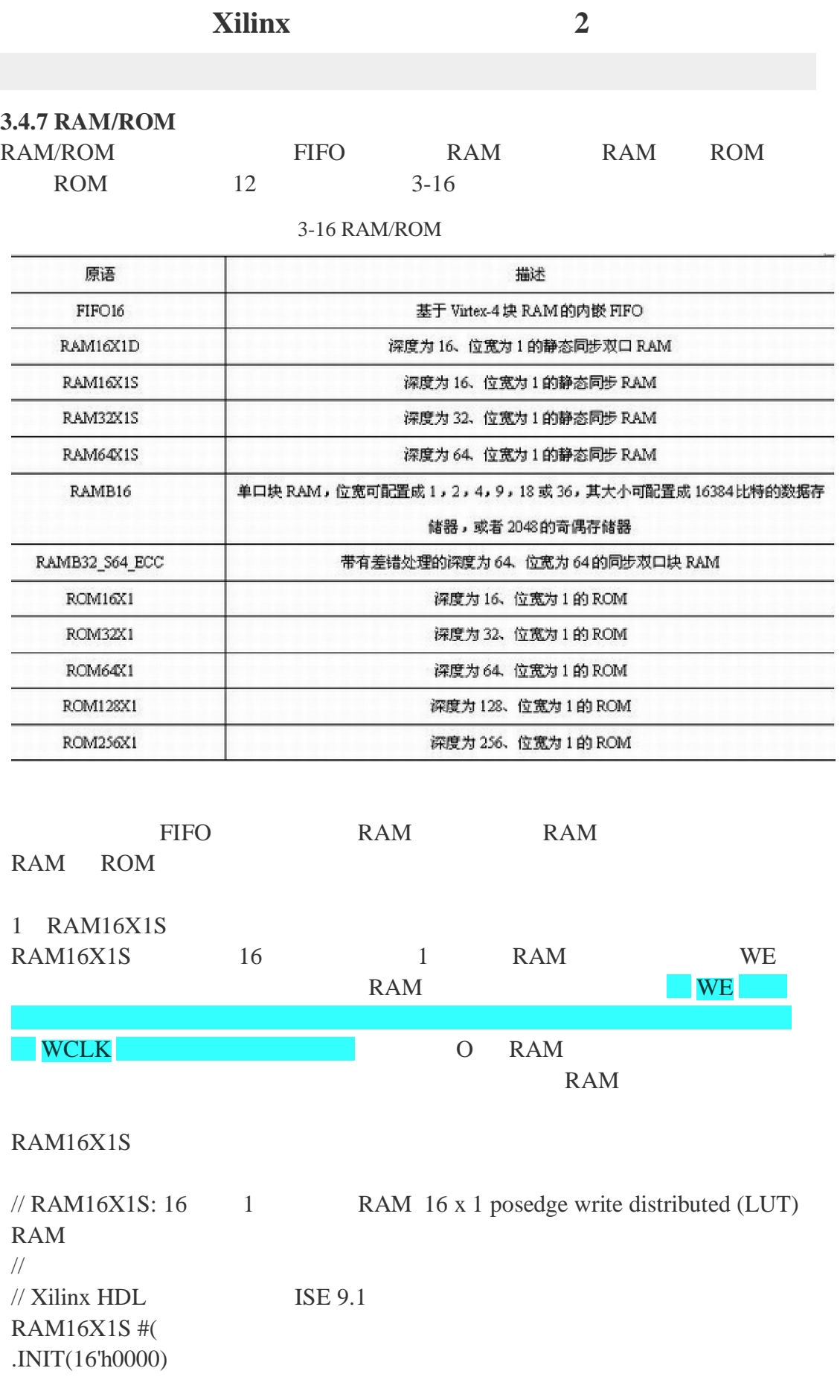

 $\frac{1}{2}$  RAM 1 ) RAM16X1S\_inst ( .O(O), // RAM output .A0(A0), // RAM address[0] input .A1(A1), // RAM address[1] input  $.A2(A2)$ , // RAM address[2] input .A3(A3), // RAM address[3] input .D(D), // RAM data input .WCLK(WCLK), // Write clock input .WE(WE) // Write enable input );  $\frac{1}{2}$  RAM16X1S RAM16X1S Xilinx RAM16X1S RTL  $3 - 45$ RAM16X1S  $\circ$ WE

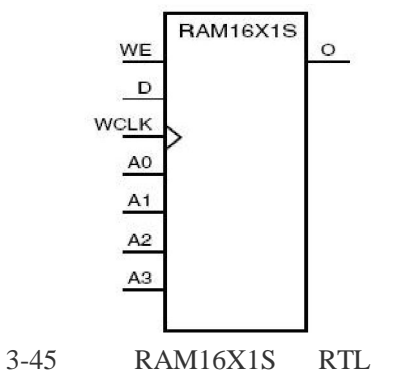

2 RAMB16

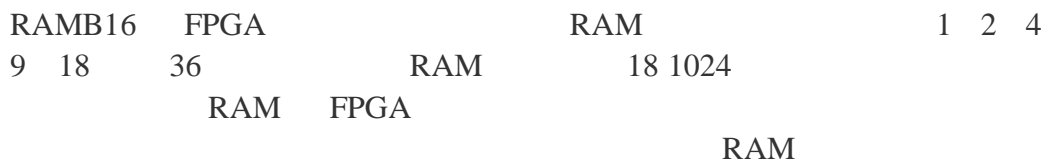

 $LOC = RAMB16_X#Y#;$ 

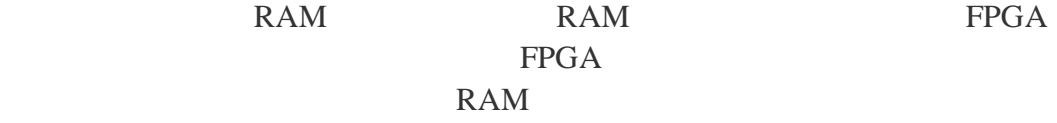

RAMB16 Verilog // RAMB16: RAM Virtex-4 16k+2k Parity Paramatizable BlockRAM  $\frac{1}{2}$  Virtex-4  $\frac{1}{2}$  Xilinx HDL ISE 9.1

RAMB16 #( .DOA $REG(0)$ ,  $\frac{1}{A}$  and  $\frac{1}{A}$  and  $\frac{1}{A}$  a .DOB $REG(0)$ ,  $\frac{1}{B}$  0 1 .INIT\_A(36'h000000000), //  $\mathbf A$ .INIT\_B(36'h000000000), //  $\mathbf A$ .INVERT\_CLK\_DOA\_REG("FALSE"),  $\mathcal{H}$  and  $\mathbf{A}$  and  $\mathbf{A}$  are  $\mathbf{A}$  and  $\mathbf{A}$  are  $\mathbf{A}$  and  $\mathbf{A}$  are  $\mathbf{A}$  and  $\mathbf{A}$  are  $\mathbf{A}$  and  $\mathbf{A}$  are  $\mathbf{A}$  and  $\mathbf{A}$  are  $\mathbf{A}$  and  $\mathbf{A}$  are  $\mathbf{A}$  and  $\mathbf{A}$  are  $/$ .INVERT\_CLK\_DOB\_REG("FALSE"),  $\mathcal{U}$  B  $\mathbf{B}$   $\mathbf{RUE}$   $\mathbf{RUE}$   $\mathbf{FALSE}$  $\overline{1}$ .RAM\_EXTENSION\_A("NONE"), // RAM A 端口扩展选项,可设置为"UPPER" "LOWER" "NONE",分  $\prime\prime$ .RAM\_EXTENSION\_B("NONE"),  $\frac{1}{R}$  RAM B  $\frac{1}{R}$  READ\_WIDTH\_A(0) A .READ\_WIDTH\_A(0),  $// A$   $1, 2, 4, 9, 18, 36$ .READ\_WIDTH\_B(0),  $/ \text{B}$  1, 2, 4, 9, 18, 36 .SIM\_COLLISION\_CHECK("ALL"), //  $\blacksquare$   $\blacksquare$   $\$ "GENERATE  $X$  ONLY" //  $"$  "NONE" .SRVAL\_A(36'h000000000), //  $\mathbf A$ .SRVAL\_B(36'h000000000), //  $\overline{A}$ .WRITE\_MODE\_A("WRITE\_FIRST"),  $// A$  "WRITE\_FIRST", "READ\_FIRST", "NO\_CHANGE" .WRITE\_MODE\_B("WRITE\_FIRST"),  $\frac{1}{B}$  "WRITE\_FIRST", "READ\_FIRST", "NO\_CHANGE" .WRITE\_WIDTH\_A(2),  $//\mathcal{A}$  1, 2, 4, 9, 18, 36 .WRITE\_WIDTH\_B(0),  $/ \text{/ }B$  1, 2, 4, 9, 18, 36  $\frac{1}{2}$  INIT xx RAM .INIT\_00(256'h0000000000000000000000000000000000000000000000000000

000000000000),

.INIT\_01(256'h0000000000000000000000000000000000000000000000000000 000000000000),

.INIT\_02(256'h0000000000000000000000000000000000000000000000000000 000000000000),

.INIT\_03(256'h0000000000000000000000000000000000000000000000000000 000000000000),

.INIT\_04(256'h0000000000000000000000000000000000000000000000000000 000000000000),

.INIT\_05(256'h0000000000000000000000000000000000000000000000000000 000000000000),

.INIT\_06(256'h0000000000000000000000000000000000000000000000000000 000000000000),

.INIT\_07(256'h0000000000000000000000000000000000000000000000000000 000000000000),

.INIT\_08(256'h0000000000000000000000000000000000000000000000000000 000000000000),

.INIT\_09(256'h0000000000000000000000000000000000000000000000000000 000000000000),

.INIT\_0A(256'h0000000000000000000000000000000000000000000000000000 000000000000),

.INIT\_0B(256'h0000000000000000000000000000000000000000000000000000 000000000000),

.INIT\_0C(256'h0000000000000000000000000000000000000000000000000000 000000000000),

.INIT\_0D(256'h0000000000000000000000000000000000000000000000000000 000000000000),

.INIT\_0E(256'h0000000000000000000000000000000000000000000000000000 000000000000),

.INIT\_0F(256'h0000000000000000000000000000000000000000000000000000 000000000000),

.INIT\_10(256'h0000000000000000000000000000000000000000000000000000 000000000000),

.INIT\_11(256'h0000000000000000000000000000000000000000000000000000 000000000000),

.INIT\_12(256'h0000000000000000000000000000000000000000000000000000 000000000000),

.INIT\_13(256'h0000000000000000000000000000000000000000000000000000 000000000000),

.INIT\_14(256'h0000000000000000000000000000000000000000000000000000 000000000000),

.INIT\_15(256'h0000000000000000000000000000000000000000000000000000 000000000000),

.INIT\_16(256'h0000000000000000000000000000000000000000000000000000 000000000000),

.INIT\_17(256'h0000000000000000000000000000000000000000000000000000 000000000000),

.INIT\_18(256'h0000000000000000000000000000000000000000000000000000 000000000000),

.INIT\_19(256'h0000000000000000000000000000000000000000000000000000 000000000000),

.INIT\_1A(256'h0000000000000000000000000000000000000000000000000000 000000000000),

.INIT\_1B(256'h0000000000000000000000000000000000000000000000000000 000000000000),

.INIT\_1C(256'h0000000000000000000000000000000000000000000000000000 000000000000),

.INIT\_1D(256'h0000000000000000000000000000000000000000000000000000 000000000000),

.INIT\_1E(256'h0000000000000000000000000000000000000000000000000000 000000000000),

.INIT\_1F(256'h0000000000000000000000000000000000000000000000000000 000000000000),

.INIT\_20(256'h0000000000000000000000000000000000000000000000000000 000000000000),

.INIT\_21(256'h0000000000000000000000000000000000000000000000000000 000000000000),

.INIT\_22(256'h0000000000000000000000000000000000000000000000000000 000000000000),

.INIT\_23(256'h0000000000000000000000000000000000000000000000000000 000000000000),

.INIT\_24(256'h0000000000000000000000000000000000000000000000000000 000000000000),

.INIT\_25(256'h0000000000000000000000000000000000000000000000000000 000000000000),

.INIT\_26(256'h0000000000000000000000000000000000000000000000000000 000000000000),

.INIT\_27(256'h0000000000000000000000000000000000000000000000000000 000000000000),

.INIT\_28(256'h0000000000000000000000000000000000000000000000000000 000000000000),

.INIT\_29(256'h0000000000000000000000000000000000000000000000000000 000000000000),

.INIT\_2A(256'h0000000000000000000000000000000000000000000000000000 000000000000),

.INIT\_2B(256'h0000000000000000000000000000000000000000000000000000 000000000000),

.INIT\_2C(256'h0000000000000000000000000000000000000000000000000000 000000000000),

.INIT\_2D(256'h0000000000000000000000000000000000000000000000000000 000000000000),

.INIT\_2E(256'h0000000000000000000000000000000000000000000000000000 000000000000),

.INIT\_2F(256'h0000000000000000000000000000000000000000000000000000 000000000000),

.INIT\_30(256'h0000000000000000000000000000000000000000000000000000 000000000000),

.INIT\_31(256'h0000000000000000000000000000000000000000000000000000 000000000000),

.INIT\_32(256'h0000000000000000000000000000000000000000000000000000 000000000000),

.INIT\_33(256'h0000000000000000000000000000000000000000000000000000 000000000000),

.INIT\_34(256'h0000000000000000000000000000000000000000000000000000 000000000000),

.INIT\_35(256'h0000000000000000000000000000000000000000000000000000 000000000000),

.INIT\_36(256'h0000000000000000000000000000000000000000000000000000 000000000000),

.INIT\_37(256'h0000000000000000000000000000000000000000000000000000 000000000000),

.INIT\_38(256'h0000000000000000000000000000000000000000000000000000 000000000000),

.INIT\_39(256'h0000000000000000000000000000000000000000000000000000 000000000000),

.INIT\_3A(256'h0000000000000000000000000000000000000000000000000000 000000000000),

.INIT\_3B(256'h0000000000000000000000000000000000000000000000000000 000000000000),

.INIT\_3C(256'h0000000000000000000000000000000000000000000000000000 000000000000),

.INIT\_3D(256'h0000000000000000000000000000000000000000000000000000 000000000000),

.INIT\_3E(256'h0000000000000000000000000000000000000000000000000000 000000000000),

.INIT\_3F(256'h0000000000000000000000000000000000000000000000000000 000000000000),

 $\frac{1}{100}$  INITP\_xx

.INITP\_00(256'h000000000000000000000000000000000000000000000000000 0000000000000),

.INITP\_01(256'h000000000000000000000000000000000000000000000000000 0000000000000),

.INITP\_02(256'h000000000000000000000000000000000000000000000000000

0000000000000),

.INITP\_03(256'h000000000000000000000000000000000000000000000000000 0000000000000),

.INITP\_04(256'h000000000000000000000000000000000000000000000000000 0000000000000),

.INITP\_05(256'h000000000000000000000000000000000000000000000000000 0000000000000),

.INITP\_06(256'h000000000000000000000000000000000000000000000000000 0000000000000),

.INITP\_07(256'h000000000000000000000000000000000000000000000000000 0000000000000)

) RAMB16\_inst (

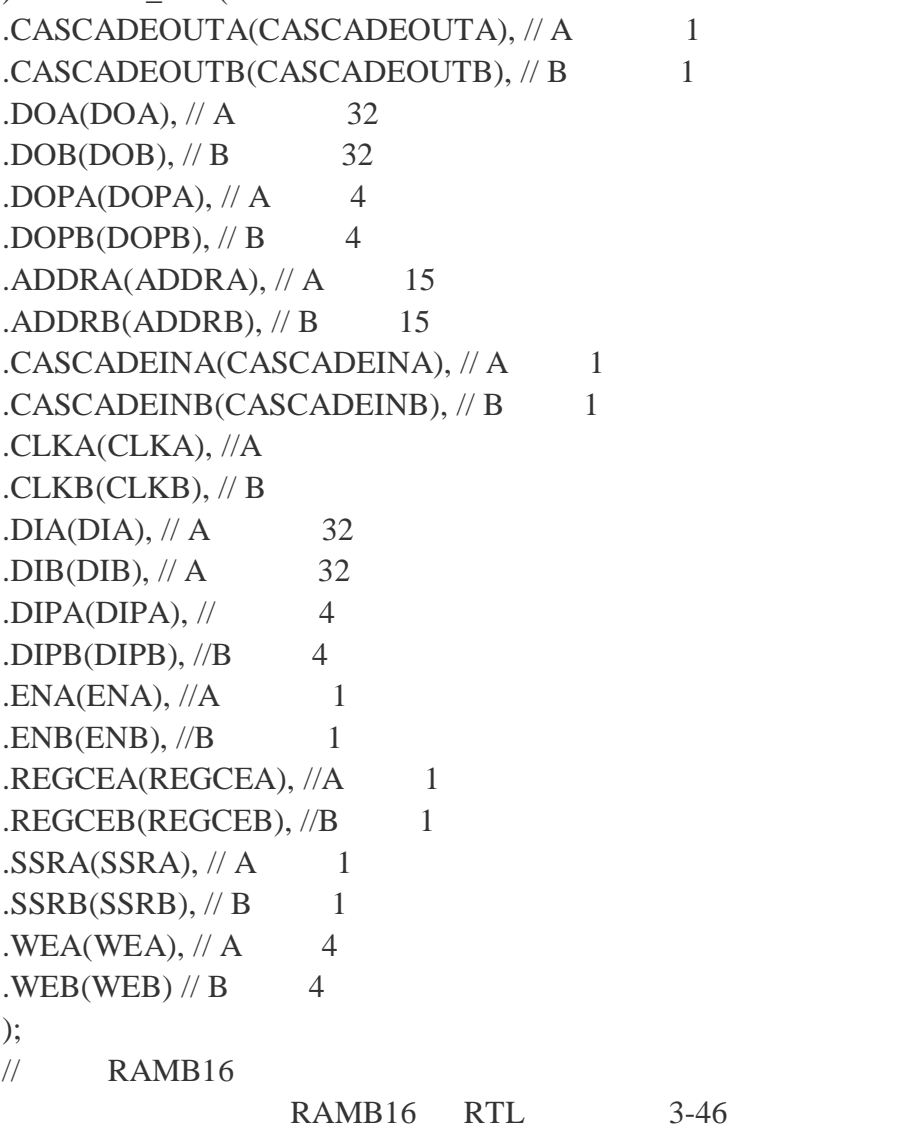

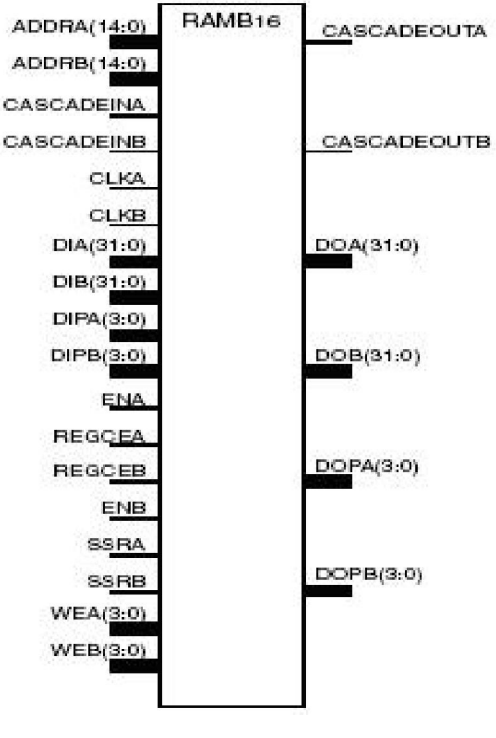

3-46 RAMB16 RTL

**3.4.8** 寄存器和锁存器

 $3-17$ 

 $3-17$ 

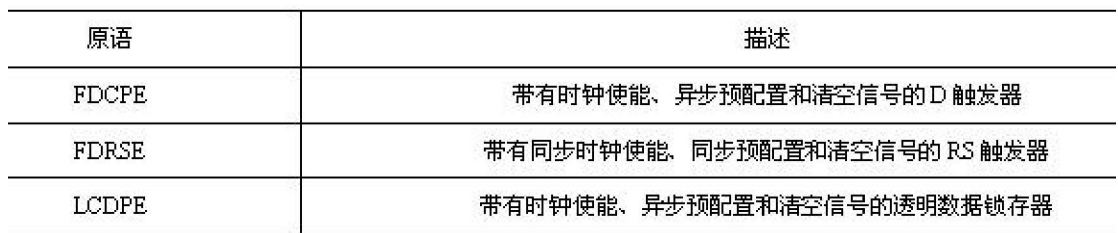

#### FDCPE

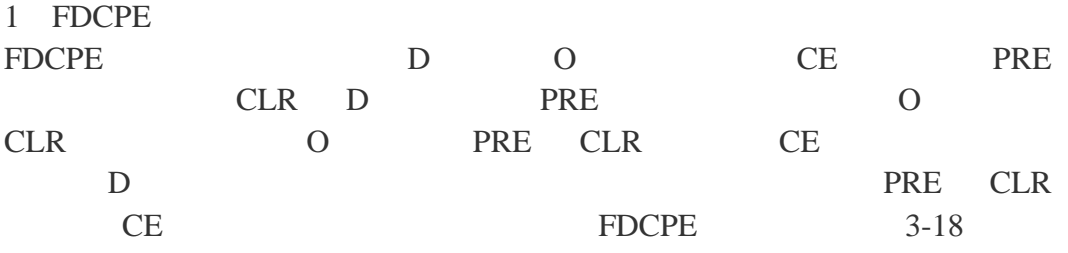

#### $3-18$  FDCPE

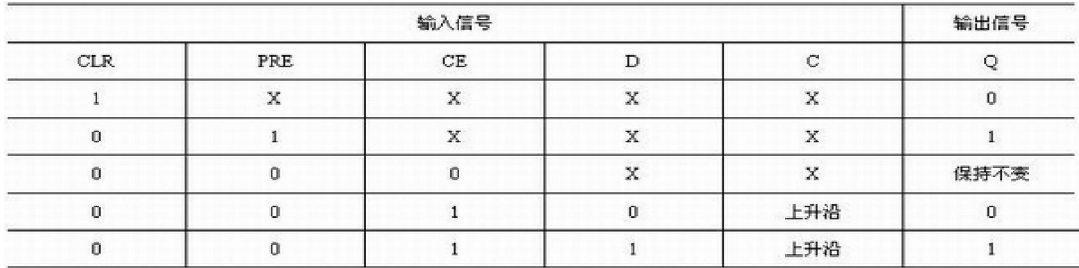

# FDCPE Verilog

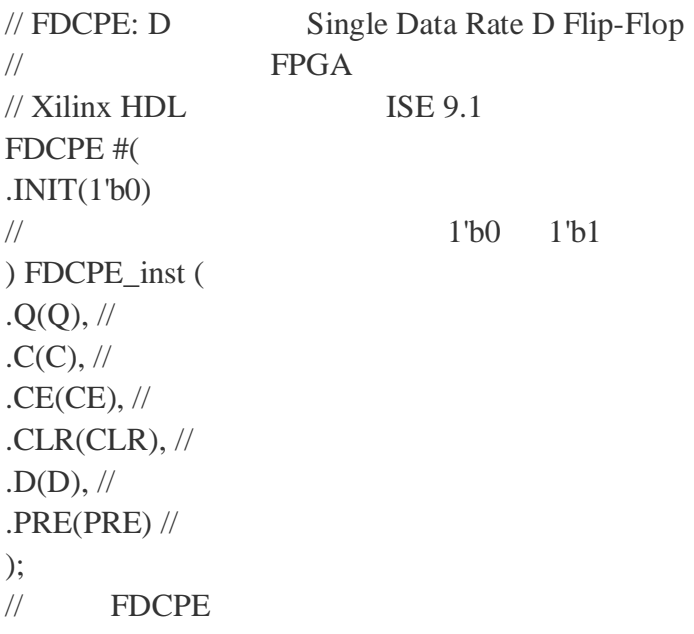

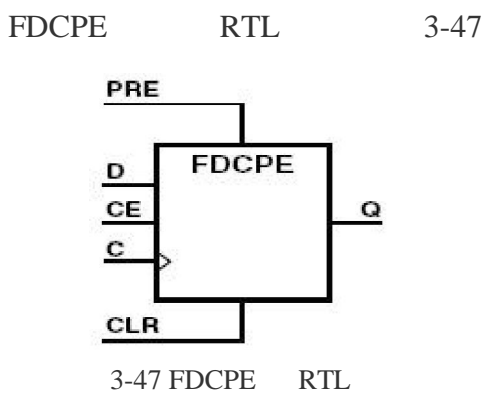

3.4.9

 $X$ ilinx 8

 $3-19$ 

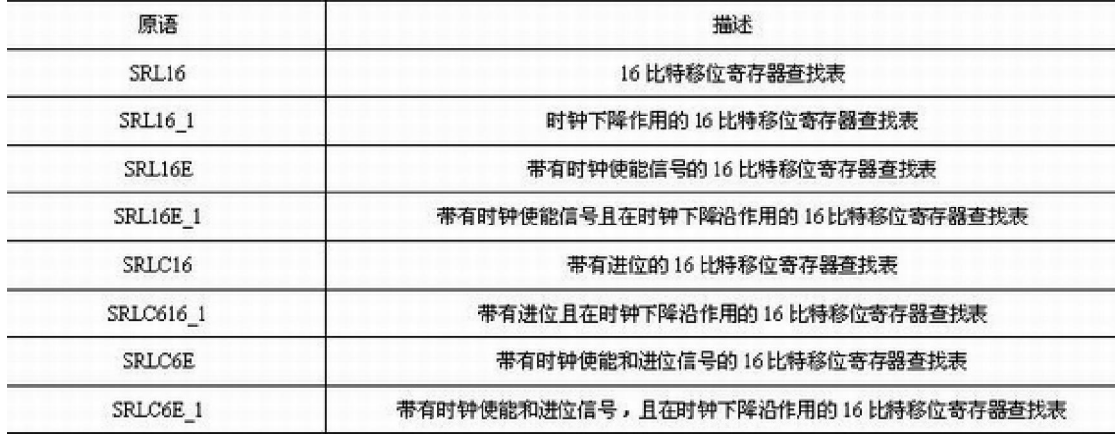

SRL16

SRL16

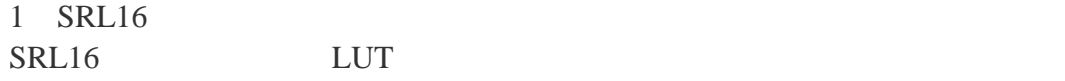

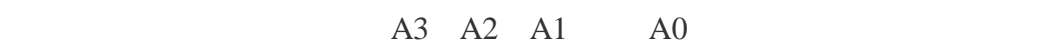

 $16$  $SRL16$   $SRL16$ 

 $3-20$ 

3-20 SRL16

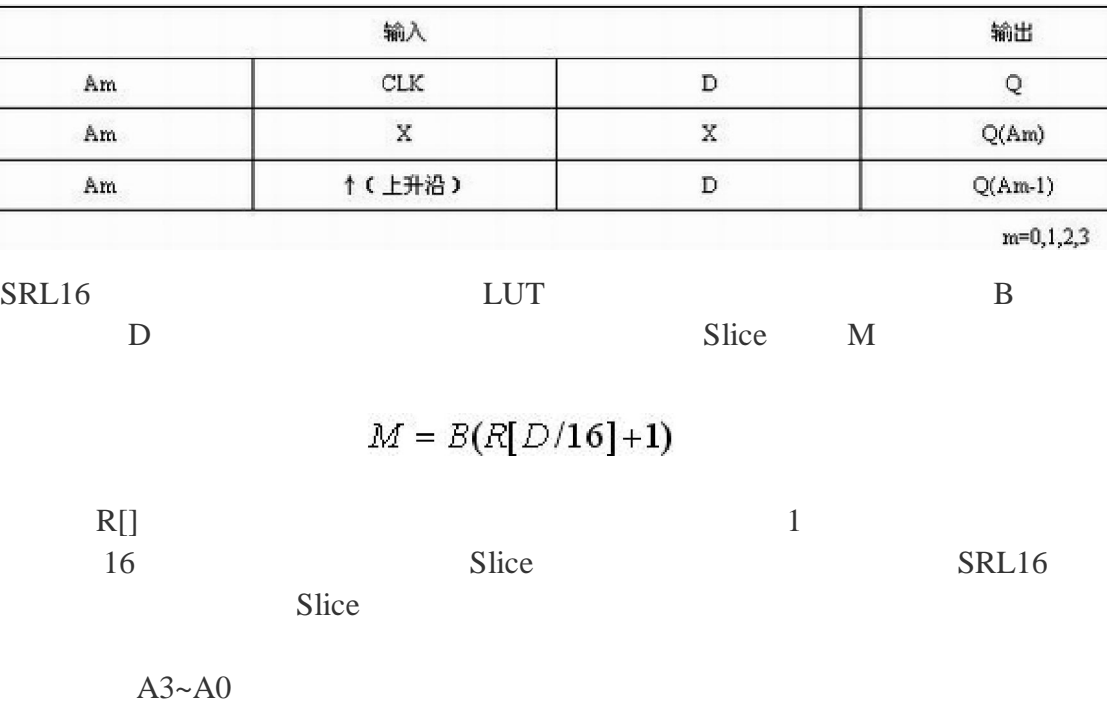

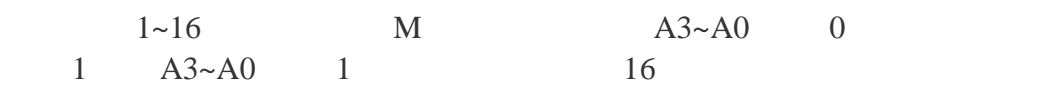

Length =  $(8 \times A3) + (4 \times A2) + (2 \times A1) + A0 +1$  (M)

SRL16 Verilog // SRL16: 16 16-bit shift register LUT operating on posedge of clock  $\frac{1}{2}$  FPGA  $\frac{1}{2}$  Xilinx HDL ISE 9.1 SRL16 #( .INIT(16'h0000)  $\frac{1}{6}$  16 ) SRL16\_inst ( . $Q(Q)$ ,  $\frac{1}{SRL16}$  $A0(A0), \frac{1}{10}$  [0]  $A1(A1), \mathit{//}$  [1]  $.A2(A2), //$  [2]  $.A3(A3), //$  [3] .CLK(CLK),  $\frac{1}{100}$ .D(D)  $\text{/} \text{/}$  SRL16 ); // SRL16

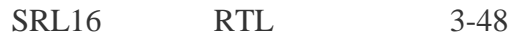

| D                     | SRL16 |  |
|-----------------------|-------|--|
| CLK<br>A <sub>0</sub> |       |  |
| A1                    |       |  |
| A <sub>2</sub><br>Aз  |       |  |
|                       |       |  |

3-48 SRL16 RTL

**3.4.10 Slice/CLB** 

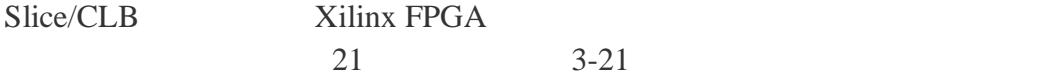

3-21 Slice/CLB

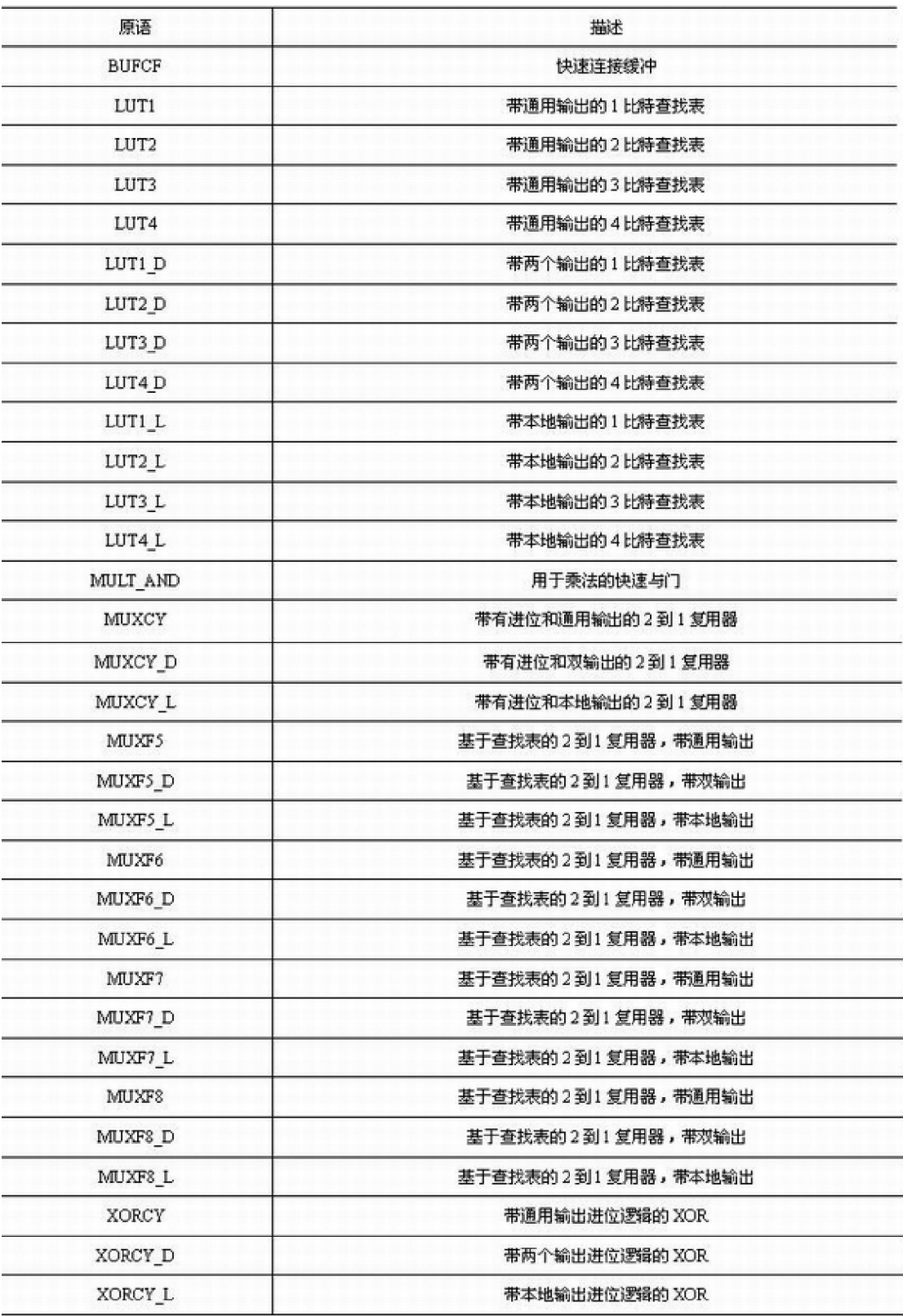

 $1$ 

 $2 \quad 1$ 

LUT1 Verilog

 $// LUT1: 1$  1-input Look-Up Table with general output  $\frac{1}{2}$  FPGA  $\frac{1}{2}$  Xilinx HDL ISE 9.1 LUT1 #( .INIT(2'b00)  $\frac{1}{2}$  LUT ) LUT1\_inst (  $. O(O)$ ,  $//$  LUT  $.10(10)$  // LUT );  $\frac{1}{2}$  LUT1

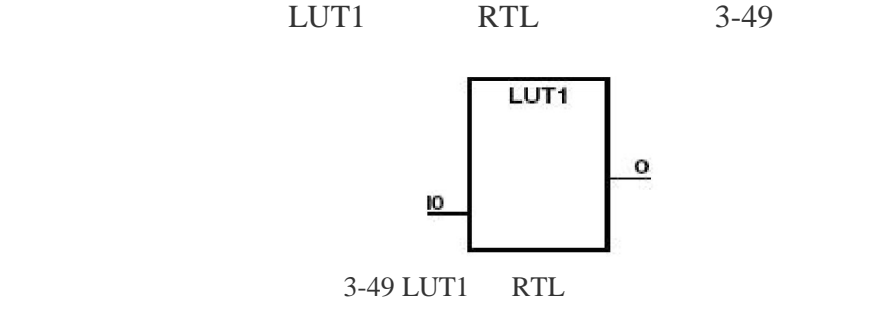

2 MUXF7  $MUXF7$  and  $2$  1  $S$ 部信号,当其为低电平时,选择 I0;当其为高电平时选择 I1 MUXF7 需要  $CLB$  7 16 1 MUXF6 MUXF7 MUXF7  $3 - 22$ 

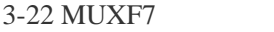

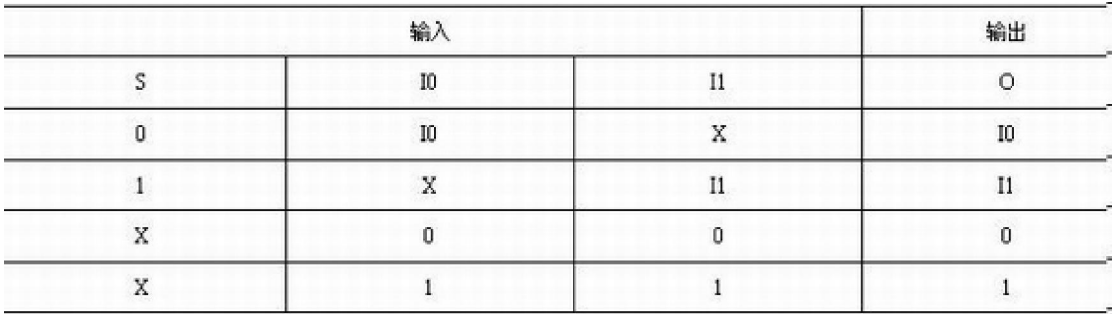

MUXF7

 $\frac{1}{2}$  MUXF7: 2 1LUT CLB MUX to tie two MUXF6's together with general output // Virtex-II/II-Pro Spartan-3/3E  $\frac{1}{2}$  Xilinx HDL ISE 9.1 MUXF7 MUXF7\_inst (  $. O(O)$ ,  $//$  MUX .I0(I0),  $.11(11), *//*$  MUXF6 LO .S(S)  $\frac{N}{s}$ ); // End of MUXF7\_inst instantiation MUXF7 RTL 3-50 10  $\mathbf{o}$  $|1$  ${\bf S}$ 3-50 MUXF7 RTL  $X$ ilinx  $\frac{X}{X}$ Xilinx FPGA  $PPGA$  $\text{ISE}$  "doc\usenglish\ books\docs" Virtex4 "v4ldl.pdf" "v4ldl" Virtex5 "v5ldl.pdf" "v5ldl" Spartan 3A  $\text{``s3}$ adl.pdf"  $\text{``s3}$ adl" Spartan 3E  $\text{``s3edl.pdf''} \quad \text{``s3edl''}$  $3.5$  $Xilinx$  Verilog  $X$ ilinx  $X$ 一种风格和黑色的天**的变化,**<br>一种风格  $Xilinx$  FPGA Xilinx FPGA Xilinx FPGA